# AD-A241 023

# INTERFACING OF THE SILICON GRAPHICS NETWORKABLE FLIGHT SIMULATOR WITH SIMNET

**Technical Report** 

PUBLICATION NUMBER IST-TR-89-1

## JORGE CADIZ, RUEY OUYANG, JACK THOMPSON

NETWORKING AND COMMUNICATIONS TECHNOLOGY LABORATORY

The Institute for Simulation and Training<br>12424 Research Parkway, Orlando, FL 32826

October 5, 1989

University of Central Florida

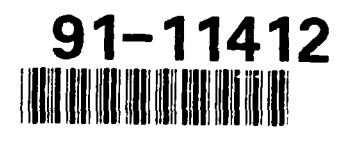

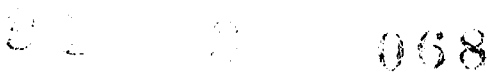

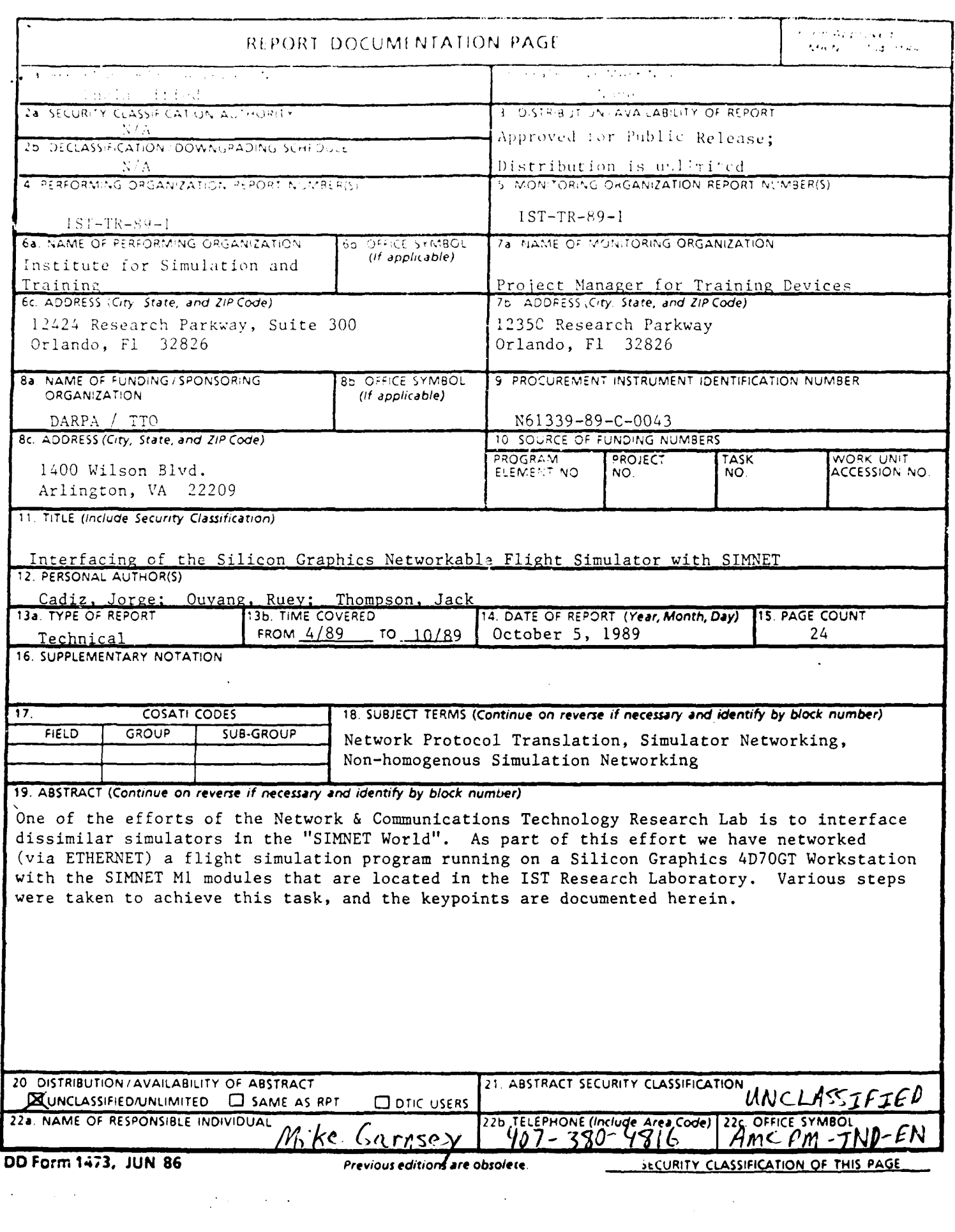

 $\mathcal{L}(\mathcal{L}(\mathcal{$ 

# **INTERFACING** OF THE **SILICON** GRAPHICS NETWORKABLE FLIGHT SIMULATOR WITH **SIMNET**

### Technical Report

#### PUBLICATION NUMBER IST-TR-89-1

#### Introduction

One of the efforts of the Network & Communications Technology Research Lab is to interface dissimilar simulators in the "SIMNET World". As part of this effort we have networked (via ETHERNET) a flight simulation program running on a Silicon Graphics 4D70GT Workstation with the SIMNET M1 modules that are located in the **IST** Research Laboratory. Various steps were taken to achieve this task, and the keypoints are documented herein.

**SIMNET Vehicle Appearance Protocol Data Unit (PDU)**<br>Our first task was to gain a thorough understanding of the SIMNET Vehicle Appearance PDU. PDU's are data units which are exchanged between simulators. The Vehicle Appearance PDU's describe the visual appearance of a vehicle at the moment of broadcast. Each PDU is composed of a discrete number of fields. The fields for the SIMNET PDU's are shown below (byte length in brackets):

- SIMNET Package Header
	- **-** ethernet destination **[6)**
	- ethernet source [6]
	- **-** ethernet packet type [2]
	- **-** user data length [2]
- Vehicle Appearance data fields [1512 header size] (see appendix for description of Vehicle Appearance PDU fields)

For a more detailed description of the SIMNET Protocol Data Elements refer to BBN Report No. 7102, The SIMNET Network and Protocols, section 5.

#### Silicon **Graphics (SG) "Dogfight" Flight Data**

In this **section we discuss certain characteristics** of interest of the **SG** Networkable "Dogfight" Flight Simulation. These characteristics are the coordinate system, initialization, and vehicle orientation (attitude).

**\* Coordinate System:** The origin of the **SG** Terrain Data Base is in the center of the runway. The X-axis points North, the Z-axis point West, and the Y-axis points opposite the direction of gravity (see Figure 1). */*

 $\mathbf{1}$ 

1 '. **-. -** .- \*

"% '\*'\* I , r' **'** . ( -,

H-1

政权的

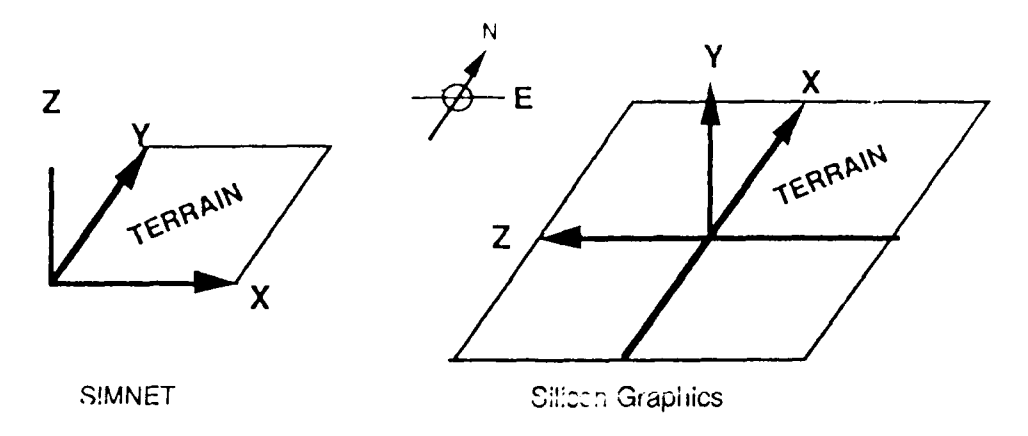

**Figure 1. SIMNET &** Silicon Graphics World Coordinate Systems

- $\cdot$  **Initialization:** The SG airplane initializes on the taxi-way at  $X = 850$ ,  $Y = 0$ , and  $Z = -2050$  (feet). Air speed is zero.
	- **- SG Attitude Data:** In the **SG** simulation, the pitch, roll, and yaw of the vehicle are expressed as elevation, twist, and azimuth respectively. The conventions for these attitude angles are given in Figure 2 below.

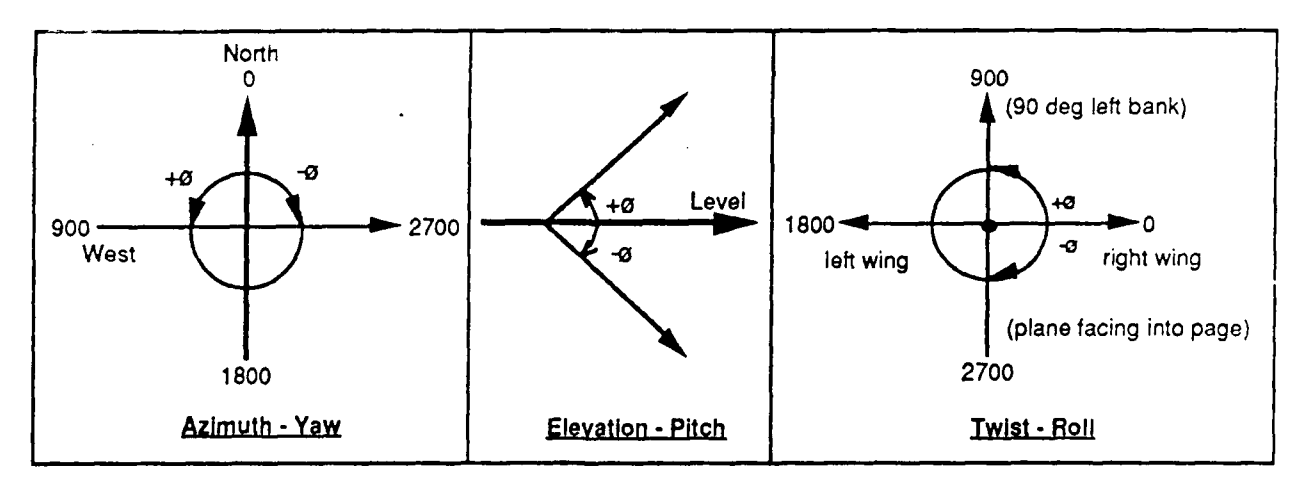

**Figure 2.** Silicon Graphics Attitude Data

#### SIMNET Characteristic Data:

The values of the SIMNET data base range from zero to 75,000 in the X and Y directions. All SIMNET distance values are in meters. The conventions for vehicle pitch, roll, and yaw are illustrated in Figure 3.

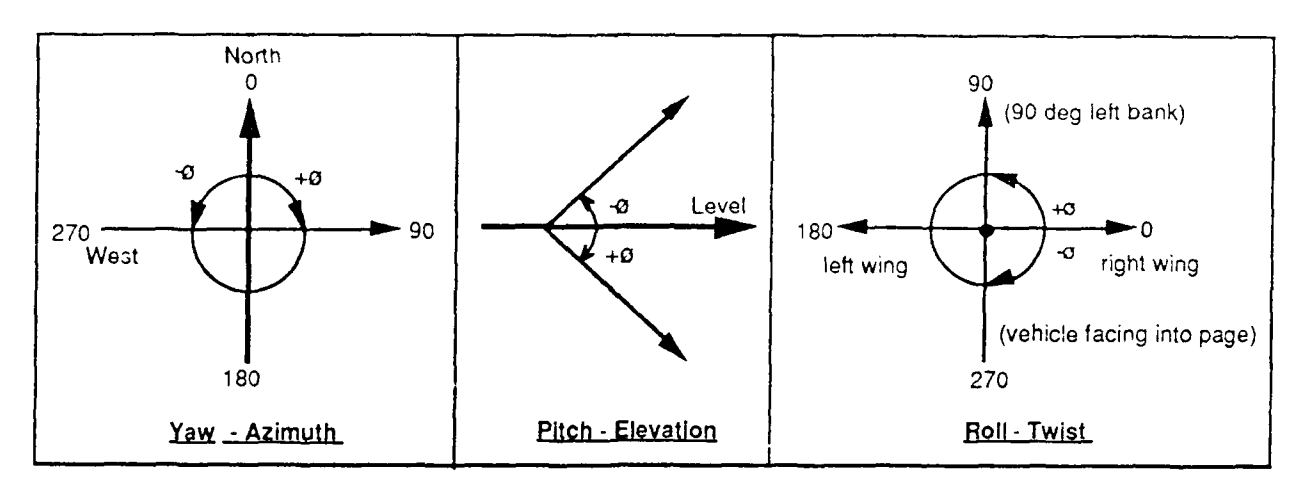

Figure 3. SIMNET Attitude Data

#### Silicon Graphics to SIMNET Conversion

The SG "Dogfight" PDU contains simitar types of information as the SIMNET PDU. However, some calculations and transformations are required to convert the SG PDU information into SIMNET **PDU** format. Unlike SIMNET, the SG uses the angles of azimuth, elevation, and twist (yaw, pitch, roll) to describe the orientation of the airplane in free space. In order to interface the SG with the SIMNET, we needed a program which calculates the SIMNET required nine element (3 x 3) rotation matrix given these angles. The program which performs this calculation is provided as an attachment to this document.

The SG simulation uses feet as its distance unit of measure, whereas, SIMNET uses meters. Therefore, the conversion of feet to meters was another necessary transformation.

#### Translation of Silicon Graphics "Dogfight" **PDU**

We were able to translate the SG "Dogfight" PDU's by "stealing" packets from the ETHERNET via a PC/AT with an Excelan 205E ETHERNET board installed. The software written to perform this operation uses UDP/IP to capture the SG broadcast packets and saves them to a disk file. Information contained in the SG PDU was reformatted or translated into SIMNET type packets, and then retransmitted over the ETHERNET to the SIMNET M1 tank modules.

#### **CONCLUSION**

As a result from this task we were able to prove our capabilities of building a protocol translator using the resources that exist in the **IST** laboratory. These projects use a PC/AT-based platform that will translate or manipulate the ETHERNET packets allowing us to experiment with new implementations of SIMNET technology.

APPENDIX A<br>SIMNET Vehicle Appearance PDU

 $\ddot{\phantom{a}}$ 

PDU Header

Simulation Protoocol Header

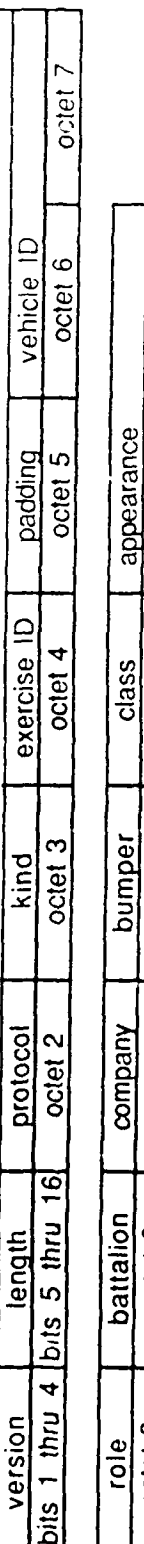

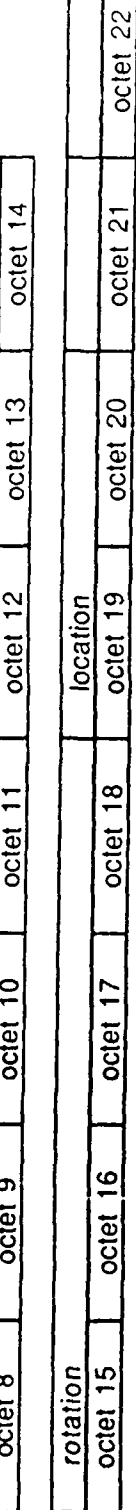

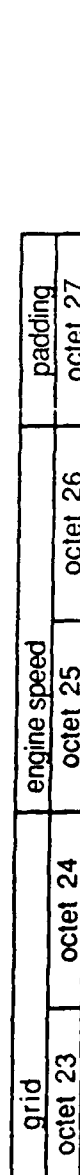

**STATIC CLASS VEHICLES** 

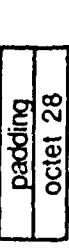

 $A-1$ 

**SIMPLE CLASS VEHICLES** 

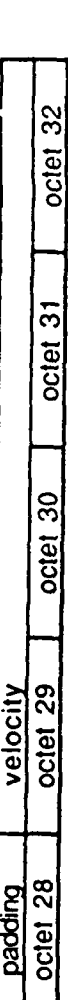

**TANK CLASS VEHICLES** 

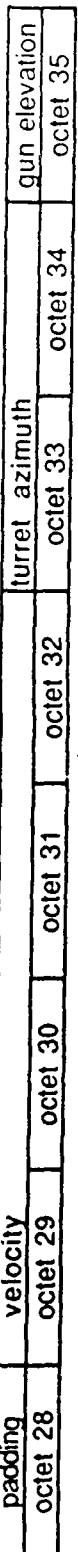

qun elevation

# **APPENDIX** B

Silicon Graphics "Dogfight" to **SIMNET** Interfacing Software

```
A R F R R R R R
 til rant in
    This file is the header file for the airpalne running on
    the silicondraphics
 #define NAME LENGTH 15
 / *
#define MYPLANEID 16
 \star/#define ADJUSTX -850
#define ADJUSTZ 2050
#define AIRPORTX 40000.0
#define AIRPORTY 220.0
#define AIRPORTZ 30000.0
/ *
#define F2M 3.281
\star /
=define F2M 5.0
struct plane {
    long planeid;
    char version;
                                        /* flight version */char cmd;
                                        \frac{1}{2} type of packet */
    short type;
                                        /* plane type */
    short alive;
                                        /* alive */
    char myname[NAME_LENGTH+1];
    unsigned short status;
    unsigned short won;
                                        /* for msgs these 2 shorts */
    unsigned short lost;
                                        /* hold the plane id */
    float x;
                                        /* plane position */
    float y;
    float z;
    short azimuth;
    short elevation;
    short twist;
    short mstatus;
                                        /* missile data */
    float mx;
    float my;
    float mz;
    float last_mx;
    float last_my;
    float last mz;
    long kill;
    float tps;
    int airspeed;
    int thrust;
    short wheels;
                                        /* wheel position */
    short elevator;
                                        /* elevator position */
   char mtype;
\rightarrow :
struct plane plane;
                                        /* port address for udp/ip connection */
short port=0x140a;
                                       B-1
```

```
. . . . . . . . . . .
                                     . . . . . . . . . . . . . . . . .
 Sample Strate
    This file contains the c code to handle the airplane flying on the SG
    * Initialize a synchronous/blocking udp/ip connection for input */
saintin()/* Check that the driver is loaded, and get our own ethernet MAC
       address from the EXOS board */
        (!loaded()) errexit("driver NOT loaded");
    if
        (ipinfo(\& opt) < 0) errexit("could not get own ethernet MAC address"):
    if
    memcpy(my addr, opt.xo eaddr, sizeof(my addr));
    /* Display my address */
    fprintf(stderr, "my addr = 802x-802x-802x-802x-802x-802x-802x)n",
                     my_addr[0], my addr[1], my_addr[2],
                     my\_addr[3], my\_addr[4], my\_addr[5]);
    /* Open input disk file */
    diskfd = open(inputfile, FILEOFLAG, FILEPMODE);
       (diskfd < 0) errexit("cannot open diskfile");
    if
    fprintf(stderr, "disk file fd = d\sqrt{n}", diskfd);
    /* UDP/IP specification */
    send socket sq.sin port = htons(port);
    send\_socket\_sg.sin\_addr.s\_addr = 0x00000000;recv socket sg.sin port = htons(port);recv socket sg.sin addr.s addr = 0xffffffff;
    /* Make a udp socket call */
    if.
       ((netidsg = socket(bock_DGRAM, (struct sockproto *) 0,
                         \text{fsend}\_ \text{socket}\_ \text{sg}, 0) < 0) {
        fprintf(stderr, "ERRNO \&d\n", errno);
        errexit("socket");
    fprintf(stderr, "sg socket fJ = \frac{2}{3}d\pi, netfdsg);
   return(0);
/* Read synchronous/blocking udp/ip packet */
sqreadin()
   int cnt;
   /* if ((cnt = sourceive(netfdsg, krecv socket sg, buf, sizeof(buf))) < 0)errexit("soreceive");
   fprintf(stderr, "read %d bytes from sq\n", cnt); */
       ((cnt = read(diskfd, but, 100)) < 0)if
        errexit("read");
   /* fprintf(stderr, "read %d bytes from disk\n", cnt); */
   return (cnt);* Close connection */
sgfiniin()
   soclose(netfdsg);
```
 $B-2$ 

```
A dieta da conseguido de la conseguida de la segunda de
\left(4.1 \right) \left(1.11 + 1.11\right)int i,
     union \left\langle \right\ranglechar *tmpc;
          float *tmpf;} tmp;
     union {
          char *tmpc;
          short *tmps;
     } tmps;
     tmp.time.x;swap4(tmp.tmpc);
     trnp.ttnpf = &plane.y;
     swap4(tmp.tmpc);
     tmp.time.z;swap4 (tmp. tmpc) ;
     \tt{tmps - \&plane.azimuth;}swap2(tmps.tmpc);
     \tt{tmps = \$plane. elevation};
     swap2 (tmps. tmpc) ;
     tnps.tmps = &plane.twist;
     swap2 (tmps.tmpc);
 \lambda/* Host order to network order transform */
hton flight (
\left\{ \right.int i, j
     union (
         char *tmpc;
         float *tmpf;
     tmp;
     union {
         chat *tmpc;
         short *tmps;
     } tmps;
    tmp.time.x;swap4(tmp.tmpc);
    tmp.time.y;swap4 (tmp.tmpc);
    tmp.tmpf = &plane.z;
    swap4(tmp.tnpc);
    tmps. tmps = \deltaplane.azimuth;
    swap2 (tmps.tmpc);
    tmps.tmps =&plane.elevation;
    swap2 (tmps.tmpc);
    tmps.tmps =&plane.twist;
    swap2 (tmps.tmpc);
\overline{ }/* This subroutine is here for documentation, it is on simnet.ccd *
\prime \starswap4 (char *ptr)
\overline{ }
```
 $\mathbf{r}(\mathbf{x})$ 

```
1.31 - 1.23 - 7timpo.
          \sigma points \tau*_{\rm pt}r = *(p(r+s);*(ptr+3) - tmp:
    tmp = * (ptr+1);*(ptr+1) = *(ptr+2);*(ptr+2) = tmp;\star/\prime\star This subroutine is here for documentation, it is on simnet.ccd \star/swap2(char *ptr)
    char tmp;
    tmp = *ptr;*ptr = * (ptr+1);*(ptr+1) = tmp;\star /
display_plane()
    fprintf(stderr, "plane id %ld\n", plane.planeid);
    fprintf(stderr, "version %c\t cmd %c\t type %d\t alive %d\t myname %s\n",
                     plane.version, plane.cmd, plane.type, plane.alive,
                     plane.myname);
    fprintf(stderr, "status %ud\t won %ud\t lost %ud\n",plane.x,plane.y,
                     plane. z) ;
    fprintf(stderr, 11x %f\t y %f\t z %f\n",plane.x,plane.y,plane.z);
    fprintf(stderr, "azimuth d\t elevation d\t twist d\n", plane.azimuth,
                     plane. elevation, plane. twist);
    fprintf(stderr, "mstatus %d\t mx %f\t my %f\t mz %f\n", plane.mstatus,
                     plane.mx,plane.my,plane.mz);
    fprintf(stderr, "last_mx %f\t last_my %f\t last_mz %f\n", plane.last mx,
                     plane.last_my,plane.last_mz);
    fprintf(stderr, "kill %id\t tps %f\n", plane.kill, plane.tps);
    fprintf(stderr, "air speed %d\t thrust %d\n",plane.airspeed,
                     plane.thrust);
    fprintf(stderr, "wheels %d\t elevator %d\t mtype %c\n",plane.wheels,
                     plane.elevator, plane.mtype);
```

```
. . . . . . . . . . . .
  personal strategy
        This file contains the code for the simmet Ml tank simulator.
            \neq Initialize the synchronous/non-blocking link-level socket connection */
netinit()int rc, on=1;
    /* Check that the driver is loaded, and get our own ethernet MAC
       address from the EXOS board */
        (!loaded()) errexit("driver NOT loaded");
    if
        (ipinfo(&opt) < 0) errexit("could not get own ethernet MAC address");
    if
    memopy(my addr, opt.xo eaddr, sizeof(my addr));
    /* Display my address */
    fprintf(stderr, "mv addr = 802x-802x-802x-802x-802x-802x-802x\pi",
                      my \text{addr}[0], my \text{addr}[1], my \text{addr}[2],
                      my\_addr[3], my\_addr[4], my\_addr[5]);
    /* Initialize the simnet receiver/sender socket type */
    recv socket.sl types[0] = ETYPE;
    /* Make a link level socket call */
    i f
        ((netfd=socket(SOCK ETH, (struct sockproto *)0, & recv socket, 0)) < 0) {
        if
            (errno == EACCES)errexit ("iink-level access must be enabled with -1 option on netloa
        alse errexit("cannot create socket");
    fprintf(stderr, "socket fd = d\pi, netfd);
    /* Synchronous/non blocking mode */
    soioctl(netfd, SIOCSLINGER, &timelimit);
    rc = soioctl(netfd, FIONBIO, &on);
    if
       (rc < 0) {
        experror ("soioctl(...FIONBIO, &on)");
        return (-1);
    -1
    return(0);\rightarrow/* Read synchronous/non blocking mode packet */
/* netread (struct ether buf) */
netread ()
\left\{ \right.int cnt;
    \text{cnt} = \text{scoreceive}(\text{netfd}, \text{ (struct sockaddr *)}0, \text{Lefter buffer}, \text{MAXPKTSIZE});if ((cnt < 0) \& (error == EWOUNDBLOCK))/* No network data */
    else
        if.
           (cnt < 0) experror("soreceive read error"); /* Error condition */
    return (cnt);
/* Write synchronous/non blocking mode packet */
/* netwrite (struct ether *buf) */
```

```
netwrite or
     int mit, neterat;
    datalength.p datalength = ntohs (ether buf.simnet data.e datalength);
    cnt = datalength.i datalength.lengthnetcnt = sosend(netfd, (struct sockaddr *) 0, & ether buf, cnt + HEADER SIZE);
         (\text{netcnt} < 0) & (\text{errno} == \text{EWOULDBLOCK}) netcht = 0;
     if
         netcnt < 0if
         errexit("sosend write error");
    else
         if
             ((\text{netcnt} > = 0) \& ( \text{netcnt} < \text{cnt}))fprintf(stderr, "sosend : some data has been lost\n\007\007");
/* Close synchronous/non blocking socket connection */
netfini ()
\left\{ \right.int off = 0:
    i f
       (netfd >= 0) {
         fprintf(stderr, "Please wait up to %d seconds for completion\n",
                           timelimit);
    soioctl(netfd, FIONBIO, &off);
    soclose(netfd);
    netfd = -1;\lambda/* Network order to host order transform, not all of the data field are included
   yet. Add more statements if needed and modify the hton simnet() too */
/* ntoh simnet (PDU buf) */
ntoh simnet ()
\left\{ \right.int i, j;
    union {
        char *tmpc;
        unsigned short *tmpui;
    } tmpui;
    union \{char *tmpc;
         float \startmpf;
    \int tmp;
    tmp.tmpf = \& pdu buf.VAPDU.VADATA.location[0];swap4 (tmp.tmpc);
    tmp.tmpf = &pdu_buf.VAPDU.VADATA.location[1];
    swap4 (tmp.tmpc) ;
    tmp.tmpf = \&pdu \; but \text{.} \text{VAPDU}. \text{VADATA}. location[2];swap4 (tmp.tmpc) ;
    tmpui.tmpui = &pdu buf.VAPDU.VADATA.hdr.vehicleID;
    swap2 (tmpui.tmpc);
    for (i=0; i<=2; i++)for (j=0; j<=2; j++) (
             tmp.time = &pdu buf. VAPDU. VADATA. rotation[i] [j];
             swap4 (tmp.tmpc) ;
    return(pdu buf.ANYPDU.ANYHDR.kind);
\lambda
```

```
a* Heat of whit to notwerk order transform, not all of the data field are included
  - yet. All more statements if needed and modify the ntoh simmet() too \star<br>* htm simmet (struct PDM buf) \star/
hton simmet ()
\left\langle \right\rangleint i, j;
     union {
         char *tmpc;
         unsigned short *tmpui;
     } tmpui;
     union \{char *tmpc;
         float *tmpf;
     ) tmp;
     tmp.trnpf = &pdu_buf.VAPDU.VADATA.location[OJ;
     swap4(tmp.tmpc);
     tmp.tmpf = &pdu_buf.VAPDU.VADATA.location[1];
     swap4(tmp.tmpc);
     tmp.time = \&pdu \;but.VAPDU.VADATA.location[2];swap4(tmp.tnpc);
     tmpui.tmpui = &pdu buf.VAPDU.VADATA.hdr.vehicleID;
     swap2(tmpui.tmpc);
     for (i=0; i<=2; i++)for (j=o; j<=2; j++)
             tmp.tinpf =&pdubuf.VAPDU.VADATA.rotation[i) (j);
             swap4(tmp.tmpc);
    return(O);
\mathcal{Y}/* This subroutine does the same work as ntohl(), htonl().
swap4 (char *ptr)
\epsilonchar tmp;
    tmp = *ptr;
    *ptr = *(ptr+3);*(ptr+3) = tmp;tmp = *(ptr+1);*(ptr+1) = * (ptr+2);*(ptr+2) = tmp;\rightarrow/* This subroutine does the same work as ntohs(), htons(). */
swap2 (char *ptr)
\left(char tmp;
    tmp = *ptr;*ptr = *(ptr+1);
    *(ptr+1) = tmp;Y
1* This subroutine is for debugging purpose only, it will DUMP the content of a
   link level packet in hexdecimal*/
/* dump ether (struct ether ether buf) *
dump_ether ()
\left\{ \right.int 1, J, netcnt;
```

```
frichtigstuerr, "EIHER content n");
     aatalemath.p.datalength.
                               ont ma pether luftminet datale databengthy;
    tprintf(stderr, "Source addr
                                       : 12x - 12x - 12x - 12x - 12x - 12x - 12xether buf.e shost [0], ether buf.e shost [1], ether buf.e shost [2],
         ether buf.e shost [3], ether buf.e shost [4], ether buf.e shost [5]);
    tprintf(stderr, "Destination addr: %2x-%2x-%2x-%2x-%2x\n",
         ether buf.e dhost [0], ether buf.e dhost [1], ether buf.e dhost [2],
         ether buf.e dhost [3], ether buf.e dhost [4], ether buf.e dhost [5]) :
    fprintf(stderr, "%2x ", datalength.p_datalength);<br>netcnt = datalength.i_datalength.length;
    for (i=0, j=3; i<(netcnt-HEADER SIZE-2); i++, j++)fprintf(stderr, "%2x ", ether buf.simnet data.e data[i]);
         if
             (i > = 17) {
             i=0:fprintf(stderr, "\n\n\);
    fprintf(stderr, "\n\langle n'' \rangle;
/* This subroutine is for debugging purpose only, it will DUMP the content of a
   pdu packet in hexdecimal*/
dump pdu ()
    int i, j, netcnt;
    fprintf(stderr, "PDU content\n");
    datalength.p_datalength = ntohs (ether_buf.simnet_data.e_datalength) ;
    netcnt = datalength.i_datalength.lengthfor (i=0, j=1; i<(netCnt-HEADER SIZE-2); i++) {
        fprintf(stderr, "%2x ", pdu buf. DATAONLYPDU. DATAONLY[i]);
             (j \ge 17) (
        if
             j = 0 :
             fprintf(stderr,"\n\n\);
         \mathcal{E}fprintf(stderr, "\n\n\);
   This subroutine is for debugging purpose only, it will DISPLAY the content of
   a pdu packet */
display_pdu ()
    int i, j;
    union {
        char *tmpc;
        float *tmpf;
    \} tmp;
    fprintf(stderr, "Rotation\n");
    for (i=0; i<=2; i++)for (j=0; j<=2; j++)fprintf(stderr, "%d %d %lf\n", i, j, pdu buf. VAPDU. VADATA. rotation[i][j]
    fprintf(stderr, "Location\n");
    fprintf(stderr, "%lf\n", pdu_buf.VAPDU.VADATA.location[0]);
    fprintf(stderr, "%lf\n", pdu_buf.VAPDU.VADATA.location[1]);
    fprintf(stderr, "%lf\n", pdu_buf.VAPDU.VADATA.location[2]);
    fprintf(stderr, "%u\n", pdu_buf.VAPDU.VADATA.hdr.vehicleID);
```

```
Administration
Anis program displays the airplane controled by the SiliconGraphics on
the simmet.
    simnet: Link Level Raw Ethernet Packets / Synchronous Non-blocking
    SiliconGraphics: Synchronous-blocking UDP/IP or
                    (disk file)
#include <sys/extypes.h>
=include <stdio.h>
:include <ctype.h>
=include <math.h>
=include <sys/exerrno.h>
:include <sys/socket.h>
=include <netinet/in.h>
#include <fcntl.h>
=include \lesignal.h>
=include <errno.h>
=include <sys/types.h>
=include <sys/stat.h>
=include <sys/exosopt.h>
:include <sys/exos.h>
#include <ex ioctl.h>
#include <sys/soioctl.h>
=include <sys/dcb.h>
\exists include "..\simnet.h\simnet2.h"
#include "..\flight.h\flight.h"
struct sockaddr_link recv_socket = { AF_ETYPEFILTER };
struct sockaddr_link send_socket = \hat{i} AF_ETYPEFILTER \hat{j};
struct sockaddr_in recv_socket_sg = { AF_INET };
struct sockaddr in send socket sq = \{ AF \text{ INF } \};#define FILEOFLAG (O RDONLY | O BINARY)
#define FILEPMODE (0)
#define PI 3.14159
extern int errno;
extern int break enabled;
extern int abort op;
int
                             /* disk file */
       diskfd = -1;
                              /* simnet file */
int.
       netfd = 1;
                              /* udp/ip file */
int
       netfdsg = -1;timelimit = 30;
int
char
       *inputfile;
char
       SENDIT;
       buf[1024];char
int break_handler();
main (argc, argv)
char **arqv;
```

```
int an, i, j, p-b.k.nd, netent;
    signal(SIGINT, break handler);
    \frac{1}{2} break enabled = 1;
    inputfile = argv[1];sqinitin();
    netinit();
    /* Capture a simnet packet first, so we don't have to fill all of the data
           field */
    fprintf(stderr, "wait for simnet\n");
    while(1) (
        /* netcnt=netread(inbuf) */
        netcnt=netread();
        datalength.p_datalength= ntohs (ether_buf.simnet_data.e datalength);
        netcnt=datalength.i datalength.length + HEADERSIZE;
        memcpy (&pdu buf, &ether buf.simnet data, netcnt - HEADER SIZE);
        pdukind = ntoh simnet();
        if (pdukind == vehicleAppearancePDUKind) {
            SENDIT = ' 'if (ether buf.e shost [5] == TANKA)
                SENDIT = 'A';if (ether_buf.e_shost [5] == TANKB)
                SENDIT = 'B';if ((SENDIT == 'A') || (SENDIT == 'B') ) break;\mathcal{E}fprintf(stderr, "Got a vehicle appearance packet from tank %c\n", SENDIT);
    pdu buf.VAPDU.VADATA.hdr.vehiclelD = MYTANKID;
    pdu buf.VAPDU .VADATA. appearance.vehKindMask = A10;
    memcpy (ether buf.e shost, my addr, sizeof(my addr));
    while (1){
        netcnt = sgreendin();
        if (netcnt <= 0) break;
        memcpy(&plane, buf, netcnt);
        ntoh_flight();
        pdu_buf.VAPDU.VADATA. location[0]
            AIRPORTX + ((plane.x + ADJUSTX)/F2M);
        pdu_buf.VAPDU.VADATA.location[1] =
            AIRPORTZ - ((plane.z + ADJUSTZ)/F2M);
        pdu_buf.VAPDU.VADATA.location[2] AIRPORTY + (plane.y/F2M);
        calation () ;
        hton simnet();
        memcpy (&ether_buf.simnet_data, &pdu_buf, netcnt - HEADER_SIZE);
        networkite();
    fprintf (stderr, "End of input sq packet\n");
    close(diskfd);
    sgfiniin();
    netfini();
errexit (errstring)
char *errstring;
```
 $B-10$ 

and provided

 $\sim 10^{11}$  erg s  $^{-1}$ 

 $\mathbf{A} \mathbf{A} \mathbf{A}$  and  $\mathbf{A} \mathbf{A}$  and  $\mathbf{A} \mathbf{A}$ 

-1

```
lit (errno) experienceration();<br>else iprinti(stdern, "osqnusa pe: dogdisk filename n", errstring);
        close(diskfd);
        soclose(netfdsg);
        nettini();
        exit(1) :
oreak_handler() \frac{1}{2} /* break handler ... control-break or control-c */
        static int break-count = 0;
        if (++break count == 1) {
             /* first time, just try to stop current network operation */
            abort op = 1;
            signal(SIGINT, breakhandler); /* reset trap */
            return;
        \lambdaelse
            /* second time, try to clean up, then quit */
        errexit("user abort") ; )
pinfo (optp)
3truct exosopt *optp;
        /* note that this routine will not return valid results
         * if used with a pre-3.3 driver, which interpreted the
         * board memory address as absolute, rather than relative
         * to the beginning of the data segment */
        long optaddress = 0; /* location of options */
        int id;
        if ((id = brdopen(0, 1)) < 0)experror ("brdopen");
            return (-1) ;
        if (brdioctl(id, BRDADDR, &optaddress) < 0)
            experror("brdioctl(,BRDADDR,....)");
            return (-1) ;
        \mathcal{Y}if (brdread(id, optp, sizeof(struct exosopt)) < 0)
            experror ("brdread");
            return (-1);-1
        brdclose(id);
        return 0;
include "..\simnet.h\simnet.ccd"
include "..\flight.h\flight.ccd"
   This subroutine computes the rotation matrix (3x3) for the SIMNET PDU's */given the pitch, roll and yaw of the vehicle. */alrotation()
```

```
ミンキン エンコンド・ロン
P P P P P P P P P P P P P P P P P P
11 at RC, RS, PC, PS, YC, YS;
I I ~t A L3] [3;
float z [3] [3];
float x [3] [3];
float y [33 [3];
/* In Silicon Graphics DogFight: Roll=Twist; Pitch=Elevation; Yaw=Azimith */
R= (plane. twist/10*PI) /180;
P=- (plane. elevation/10*PI) /180;
Y=- (plane.azimuth/10*PI)/180;
RC = cos(R);RS=sin(R);PC=cos(P);
PS=sin(P);YC'~cos(Y);
YS=sin(Y);z[03 [0]=YC;
L{0} [1] = - YS;
z[03 [2]=0;
z[1] [0]=YS;z[1] [13=YC;
z[21 [2]=0;
z(2] [1]=0;
z[2] [2]=1;x[0] [0]=1;x(03 [13=0;
x[0] [2]=0;
x[13 [03=0;
xfjl) [1]=PC;
x[1] [2] = -PS;x[2) [0]=0;
x[2] [1]=PS;
x(2] [23=PC;
y[0] (0]=RC;
y(01 [13=0;
Y[0] [2]=RS;y[11 [03=0;
y[11 [13=1;
Y[1] [2]=0;y[2) [0]=-RS;
y[2) [1]=0;
y(2) [2]=RC;
for (i=0; i<=2; i++){
    for (j=0; j<=2; j++)
        A (i](j]=0;
        for (k=o; k<=2; k++)
              A[i][j] += X[i][k] * Y[k][j];
    }
\lambda
```

```
10T/(1/07/1) 2T/(1+\epsilon)for () 0; if 2\pi (i.e.)
           pdu_buf.VAPDU.VADATA.rotation[i][j] o;
            \left[ \text{for}^{-1}(\mathbf{k}^{\pm}0;\ \mathbf{k}\leq 2;\ \mathbf{k}+\mathbf{t}) \right]pdu_buf.VAPDU.VADATA.rotation[i][j] += A[i][k] * z[k][j];
    \longrightarrow
```
..

 $\langle \cdot \rangle$ 

 $\bar{\mathcal{A}}$ 

 $\rightarrow$ 

 $\rightarrow$ 

 $\mathcal{O}(\mathcal{O}_\mathcal{A})$  , where  $\mathcal{O}(\mathcal{O}_\mathcal{A})$ 

#### SIMNET DATA STRUCTURE DECLARATIONS

 $/* 02-cf-1f-30-27-68 */$ =define TANKA 0x68  $/* 02-cf-1f-30-27-95 */$ #define TANKB 0xff95  $7*02-cf-1f-30-28-09$  \*/ #define MCC 0x09  $/* 08-00-09-00-ba-14 */$ #define ANZR 0x14 typedef struct (  $/*$  version of protocol \*/ unsigned version :4;  $\frac{1}{x}$  length of PDU in octets  $\frac{x}{x}$ unsigned length :12;<br>unsigned protocol :8;<br>unsigned kind :8; \* protocol PDU belongs to \*/<br>/\* type of PDU within protocol \*/ PDUHeader; /\* version field \*/  $\pm$ define protocolVersionFeb87 0  $\pm$  the Feb. 1987 version of the protocols  $\pm$ / /\* the Nov. 1987 version of the protocols  $*/$ #define protocolVersionNov87 1 /\* protocol field \*/ /\* no protocol -- PDU used for padding \*/ #defind protocclNune 0 /\* the Network Management Protocol \*/ =define protocolMgmt 1 /\* the Simulation Protocol \*/<br>
/\* the Data Collection Protocol \*/<br>
/\* the File Transfer Protocol \*/<br>
/\* the File Transfer Protocol \*/ =define protocolSim 2 =define protocolData 3 =define protocolXfer 4  $\prime\star$  the Diagnosis Protocol \*/ #define protocolDiag 5  $\prime\star$  kind field  $\star\prime$  $/*$  Activate PDU \*/ #define activatePDUKind 1 /\* Activating PDU \*/ #define activatingPDUKind 2 /\* Deactivate PDU \*/ #define deactivatePDUKind 3 #define vehicleAppearancePDUKind 4 /\* Vehicle Appearance PDU \*/  $/*$  Unused PDU \*/ \* #define UNUSED 5 /\* Vehicle Impact PDU \*/ =define vehicleImpactPDUKind 6 /\* Ground Impact PDU \*/ =define groundImpactPDUKind 7 /\* Indirect Fire PDU \*/ =define indirectFirePDUKind 8 =define serviceRequestPDUKind 9 /\* Service Request PDU \*/ /\* Resupply Offer PDU \*/ =define resupplyOfferPDUKind 10 #define resupplyReceivedPDUKind 11 /\* Resupply Received PDU \*/ /\* Repair PDU \*/ =define repairPDUKind 12 /\* Repaired PDU \*/ define repairedPDUKind 13 #define collisionPDUKind 14  $/*$  Collision PDU \*/  $/*$  Fire PDU \*/ define firePDUKind 15  $/*$  Radiate PDU \*/ define radiatePDUKind 16 /\* ResupplyCancel PDU \*/ define resupplyCancelPDUKind 17 /\* Vehicle Type Identifier Field \*/ define vehMainBattleTank  $/*$  M1 or T72 main battle tank \*/  $\mathbf{1}$ =define vehPersonnelCarrier  $/* M2, M3$  or BMP \*/  $2^{\circ}$ /\* M577 Command Post \*/ define vehCommandPost  $3<sup>1</sup>$  $\frac{1}{2}$  M977 Ammo Truck \*/ define vehAmmunitionTruck  $\overline{\mathbf{4}}$ 5 /\* M978 Fuel Truck \*/ define vehFuelTruck 6 /\* M35-A2 Truck \*/ define vehSupplyTruck 7 /\* M106 Carrier \*/<br>8 /\* M109 Howitzer \*/<br>9 /\* M88 Recovery \*/<br>10 /\* Fire Support \*/ define vehMortatCarrier define vehSPHowitzer define vehRecoveryVehicle<br>define vehFISTVehicle #define vehFISTVehicle

The parameter Field Tenupi Acent K typedef struct {<br>PDUHeader pduHdr; /\* version, length, protocol, PDUkind \*/<br>/\* exercise identifier \*/ unsigned char exerciseID; unsigned char padding; unsigned short vehicleID; **/\*** vehicle identifier \*/ SimPDUHeader; typedef struct unsigned char role; **/\*** role of vehicle: ammo truck, fuel truck, etc  $*/$ unsigned char batallion; **/\*** batallion (task force) vehicle belongs to **\*/** unsigned char company; **/\*** company (team) vehicle belongs to \*/ unsigned char bumper; **/\*** bumper number within company \*7 VehicieRole; /\* role field \*/ 0  $\frac{1}{4}$  */\** a vehicle operated by a full crew, simulated by a crewed vehicle simulator **\*/** :define roleOPFOR 1 **/\*** a vehicle simulated by a Semi-automated Forces system **\*/** rdefine roleGunneryTarget 2 **/\*** a gunnery target, such as that simulated by an **MCC** system **\*/** 4define roleAmmoTruck 3 **/\*** an ammunition truck, such as that simulated by an MCC system **\*/** rdefine roleFuelTruck 4 **/\*** a fuel truck, such as that simulated by an **MCC** system **\*/** Fdefine roleMaintTeam 5 **/\*** a maintenance team , suzh as that simulated by an MCC system **\*/** #define roleS2 6 **/\*** a batallion S2's vehicle, such as that simulated by an MCC system as part of a tactical operations center (TOC) **\*/** ;define roleS3 **7 /\*** a batallion S3's vehicle, such as that simulated by an MCC system as part of a TOC **\*/** #define roleFSE 8 **/\*** a batallion fire support officer's vehicle, such as those simulated by an **MCC** system as part of a TOC **\*/** :define roleTACP 9 **/\*** a batallion tactical air control party vehicle, such as those simulated by an **MCC** system as part of a TOC **\*/** -define roleAdminLogCenter **10 /\*** a batallion admin/log center vehicle, such as that simulated by an MCC system **\*/** ;define roleOther 99 /\* any other vehicle not in one of the above categories \*/ **/\*** company field \*/ -define assignedBattalion 1 **/\*** the vehicle is assigned to no unit in particular within the batallion **\*/** :define assignedScoutPlt 2 /\* the vehicle belongs to the batallion's scout platoon **\*/** tdefine assignedTACP 3 /\* the vehicle belongs to the batallion's tactical air control party \*/

B-15

```
ayposed attact a
                              * include lead (back det nuber *
        SirPOTH-ademonder
        \neq Common to all vehicles */
        VehicleRole role; /* include 1D ot described number */
         unsigned char alignment; /* offense, defense, friend, or foe *7
         unsigned char vehicleClass; /* class of vehicle */
        /* unsigned short appearance; /* type of vehicle and appearance *7
        /* struct (
                unsigned vehKindMask : 6;
                 unsigned un1 : 1;<br>unsigned vehDestroyed : 1;
                unsigned vehDestroyed : 1;
                 unsigned vehSmokePlume : 1;
                 unsigned vehFlaming : 1;
                unsigned vehDustCloudMask : 2;
                unsigned un2 : 1;
                unsigned vehTOWLauncherUp 1;
                unsigned vehEngineSmoke : 1;
                unsigned un3 :;
        \} appearance; */
        struct (
                unsigned vehSmokePlume : 1;
                unsigned vehFlaming : 1;
                unsigned vehDustCloudMask : 2;
                unsigned un2 : 1;
                unsigned vehTOWLauncherUp 1;
                unsigned vehEngineSmoke : 1;<br>unsigned un3 : 1;
                unsigned un3
                unsigned vehKindMask : 6;
                unsigned unl : 1;
                unsigned vehDestroyed : 1;
        appearance;
        float rotation [3][3]; /* vehicle rotation */
        float location [3]; \overline{\phantom{a}} /* exact vehicle location */<br>short grid [2]; \overline{\phantom{a}} /* approximate vehicle locati
                                    /* approximate vehicle location */
        unsigned short engineSpeed; /* engine speed, in RPM */
        /* unsigned short padding; */
        unsigned short sequence; /* sequence # for vehicleAppearancePDU */
        /* Depending on vehicle class */
        union {
              /* If a simple moving vehicle, without turret ... */struct (
                     float velocity [3]; /* velocity (m/sec/15) */
              } simple;
              /* If a tank */
              struct (
                     float velocity [3]; /* velocity (m/sec/15) */
                     unsigned short turretAzimuth;
                                             /* turret/hull orinntation */
                     unsigned short gunElevation; /* gun/turret elevation */
        tank; }u;
VehicleAppearancePDU;
/* alignment field */
#define alignedFoe 0 /* the vehicle appears unfriendly to all
                                        participants */
                                      B-16
```
edefine and peaceforms are all the selections of the selection of the end of the selection of the selection of<br>#Te fine and quest's fember and all the selection of the selection of the defender feam \*<br>#define almedition fo - participants \*/ '\* vehicle class field *\*/*  $\gamma$ \* the vehicle is always stationary when visible, and it has no independently movable parts \*/ :define vehicleClassSimple 2 **/\*** the vehicle can move, but is has no independently movable parts \*/ =define vehicleClassTank 3 **/\*** the vehicle can move, and it has a turret and a gun barrel  $*/$ typedef struct **I** unsigned char ammunition; **/\*** type of ammunition fired \*/ unsigned char fuze; **/\*** type of fuze used **\*/** unsigned char quantity;  $\overline{\phantom{a}}$  /\* number of rounds in burst \*/ unsigned char rate; **/\*** rate of fire, rounds per second \*/ BurstDescriptor; **/\*** ammunition field \*/ =define ammoHEi25 1 **/\*** 25 mm high exposive incendiary shell \*/ tdefine ammeHEATl05 2 **/\*** 105 mm high exposive anti-tank shell \*7 4define ammoAPDS25 3 **/\*** 25 mm armor piercing discarding sabot shell **\*/** =define ammoAPDSl05 4 **/\*** 105 mm armor piercing discarding sabot shell \*/ define ammoTP25 5 **120 CM**  $\neq$  25 mm target practice shell  $\neq$ =define ammoBomb500 6 **/\*** 500 lb. bomb **\*/** 4define ammoHEl07 7 **/\*** 107 mm (4.2in.) high exposive mortar shell \*/ =define ammoHE155 8 **/\*** 155 mm high exposive howitzer shell \*7 :define ammoMissileTOW 9 **/\*** TOW anti-tank missile \*/ **/\*** fuze field **\*/** :define fuzePointDetonating 1 **/\*** point detonating fuze \*1 :define fuzeProximity 2 **/\*** proximity fuze \*/ typedef struct { unsigned char targetType:2; **/\*** what is known about the target \*/ unsigned **:** 14; unsigned short vehicleID; **/\*** ID of target vehicle, if known \*/ TargetDescriptor; **/\*** targetType field \*/ :define targetUnknown 0 **/\*** the target vehicle is not known \*/ ;define targetNotVehicle 1 **/\*** the target is known, but it is not a vehicle **\*/** sdefine targetVehicle 2 **/\*** the target is known and it is not a vehicle \*/  $/$ \* \*/ :define MYTANKID 16  $=$ define MAXBUF 8192  $=$  define HEADER\_SIZE 14 /\* ethernet header size including our header \*/ struct ether (  $\neq$  first three fields required for any link level packet  $\neq$ char edhost[6]; **/\*** 00-05 ethernet destination \*/ char eshost[6]; **/\*** 06-11 ethernet source **\*/** short  $e^-$ type;  $\overline{ }$  /\* 12-13 ethernet packet type \*/

 $B-17$ 

```
and a book of a second protection and control of the observation of the active of the active of the active of
               somer colored and a computer Hr Audinosis (1983) 2018. A convenience of article promises of the copyright
             since the Conductory.
anion (
          struct (
                    unsigned length :12;
                   unsigned version :4;
          i_datalength;
          short p datalength;
datalength;
typedef union
          struct {
                    char DATAONLY [1512 - \text{HEADER SIZE}];DATAONLYPDU;
          struct (
                    PDUHeader ANYHDR;
                   char data [1512 - \text{HEADER SIZE} - 4];ANYPDU;
         struct (
                   VehicleAppearancePDU VADATA;
          VAPDU;
PDU;
=define YlAXPKTSIZE 1514 /* total size of largest possible packet */
                                      /* our ethernet MAC address */
/* char recv addr[6]; /* his ethernet MAC address */
char my_addr[6]; <br>struct exosopt opt; <br>/* EXOS board options include
struct exosopt opt; <br>
\frac{1}{4} EXOS board options include own address */<br>
=define ETYPE htons(0x5208) /* arbitrary unused ethernet type */
                                     /* arbitrary unused ethernet type */
:define HELICOPTERl 11
=define HELICOPTER12 12
=define A10 13
PDU pdu_buf;
```
struct ether ether buf;